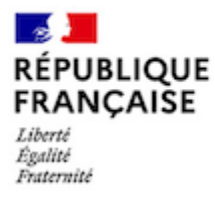

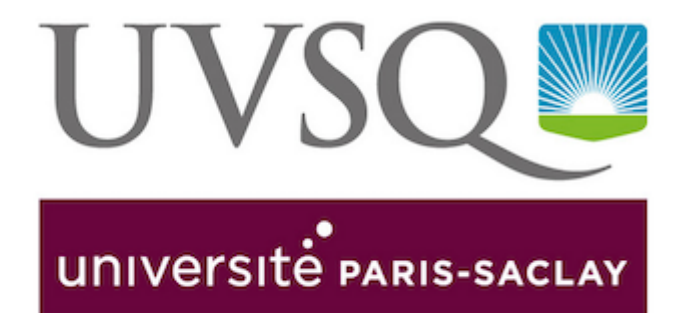

# **ACCÉDER AU BÂTIMENT LECLERC À GUYANCOURT**

#### Adresse

**Bâtiment Leclerc** 3 rue de la Division Leclerc 78280 Guyancourt Tél. : 01 39 25 53 13

## Il héberge

La [Faculté de droit et de science politique](https://www.uvsq.fr/faculte-de-droit-et-de-science-politique-1)

## Plans

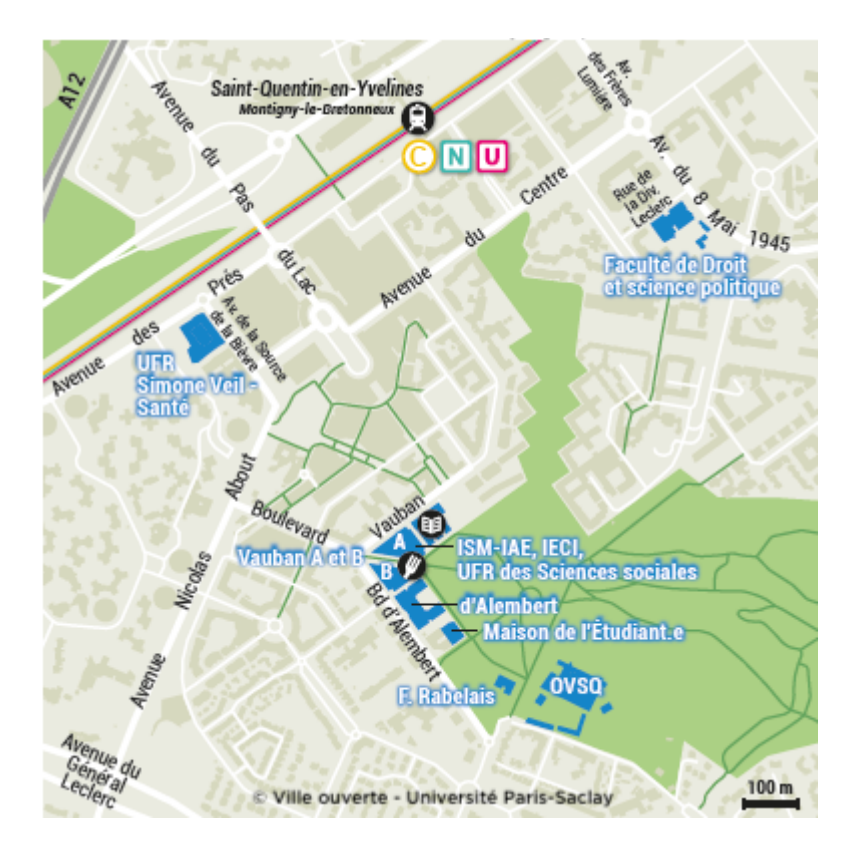

### Accès en voiture :

#### **De Paris**

- » De la Porte de St Cloud, prendre l'A13
- » Puis l'A12 direction Saint-Quentin-en-Yvelines/Rambouillet
- » Sortie Saint-Quentin-en-Yvelines Centre Commercial régional

#### **De Rambouillet**

- » Prendre la N10 direction Paris
- » Sortie Saint-Quentin-en-Yvelines Centre Commercial régional

#### Accès en transports en commun :

» Depuis Paris, vous pouvez prendre un train SNCF banlieue ou le RER (zone Navigo 5).

» Train La Défense - La Verrière, arrêt Saint-Quentin-en-Yvelines (Montigny-le- Bretonneux)

» Train Montparnasse - La Verrière ou Montparnasse - Rambouillet. Arrêt Saint-Quentin-en-Yvelines (Montigny-le-Bretonneux)

» RER C - arrêt Saint-Quentin-en-Yvelines (Montigny-le-Bretonneux)

Comptez ensuite 10 minutes de marche à pied pour rejoindre le site.